## *IQ*colour

#### Dr. E. M. Granger RIT School of Printing Management & Sciences

What if I were to tell you...

…it's possible to do more accurate color management with less hassle, giving better color? …you can pull out of your presses a wider range of colors than you've ever seen before?

…ANY number/combination of inks can be color managed, easily and very accurately?

…you can factor in and correct for the color cast of the paper in printing neutral greys?

#### …make-ready can be both faster and more precise?

…you can have almost magical improvement printing pastel tones, yielding spectacular resolution and fidelity?

#### …High Key, Low Key, Wide Range Chromatic, Duotones, Quadtones—no matter what the image…

#### …it prints better than ever, giving you (and your customer)...

…speedier turnaround, reduced costs, increased use of existing assets, improved customer satisfaction, and reduced frustration...

#### …giving us more of everyone's favorite color…

# **Green!**

# You can.

The Evolution of Workflow

### Workflow Today

- Device Independence
- Uniform Color Space
- Profile Connection Space (PCS)
- Profiles A to  $B B$  to  $A$
- Simplified Workflow

#### **WHERE ARE WE NOW?**

- Apply a Stimulus and Measure the response
- Convert the Response to XYZ or L\*a\*b\*
- Sample a Colorimetric Volume
- Create 3-D Profile in Equal Appearanc e Steps
- Separations Based on Photomechanical Methods

#### **We're Back Where We Started**

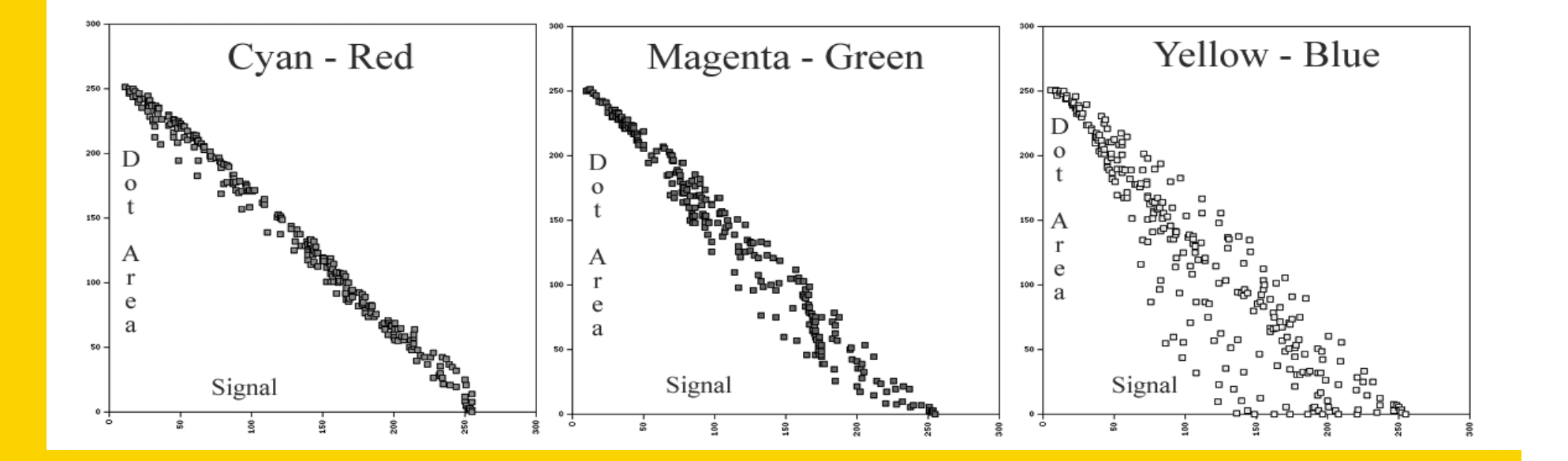

#### RAINBOW RGB TEST TARGET

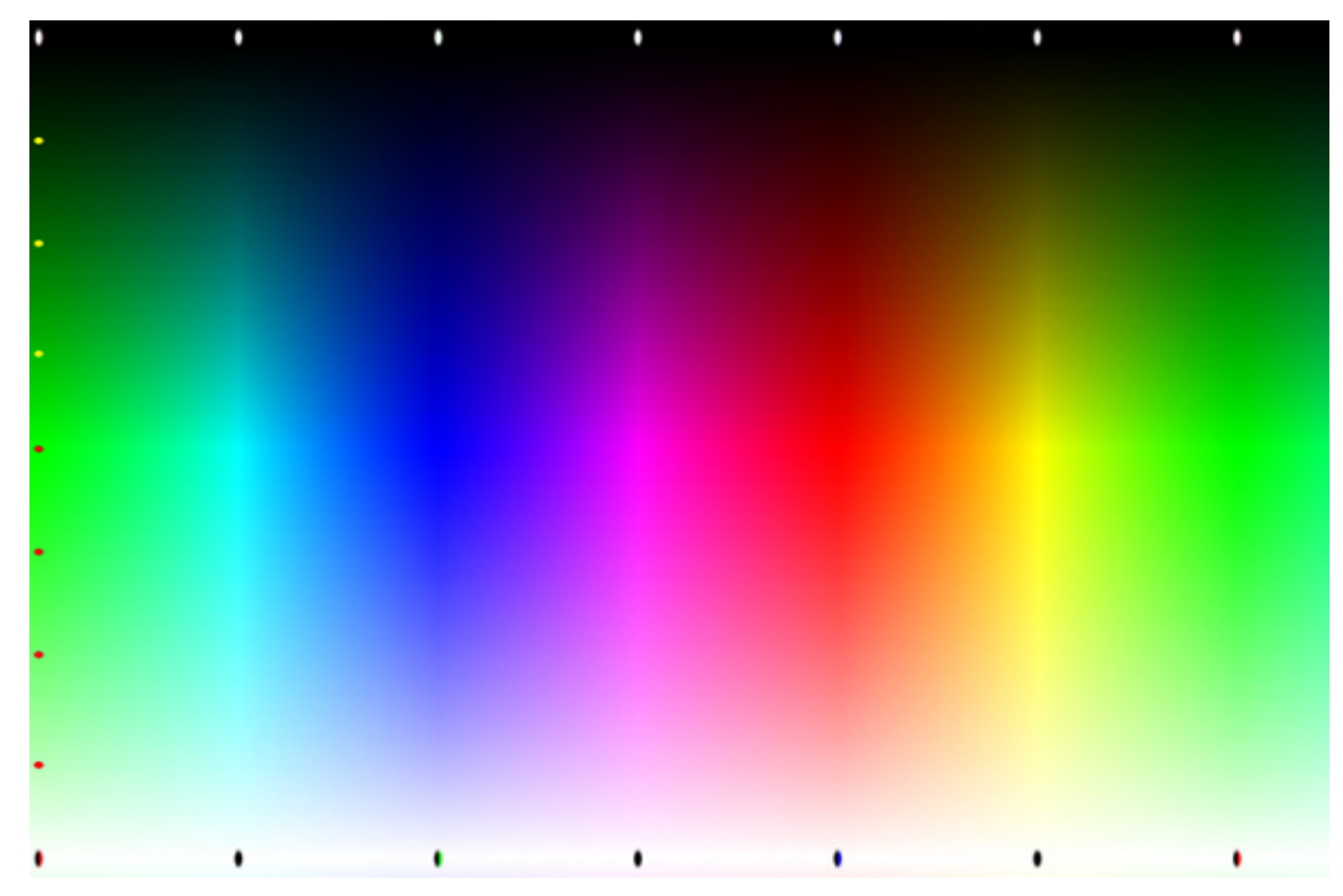

#### B to A – A to B TRANSFORMATION

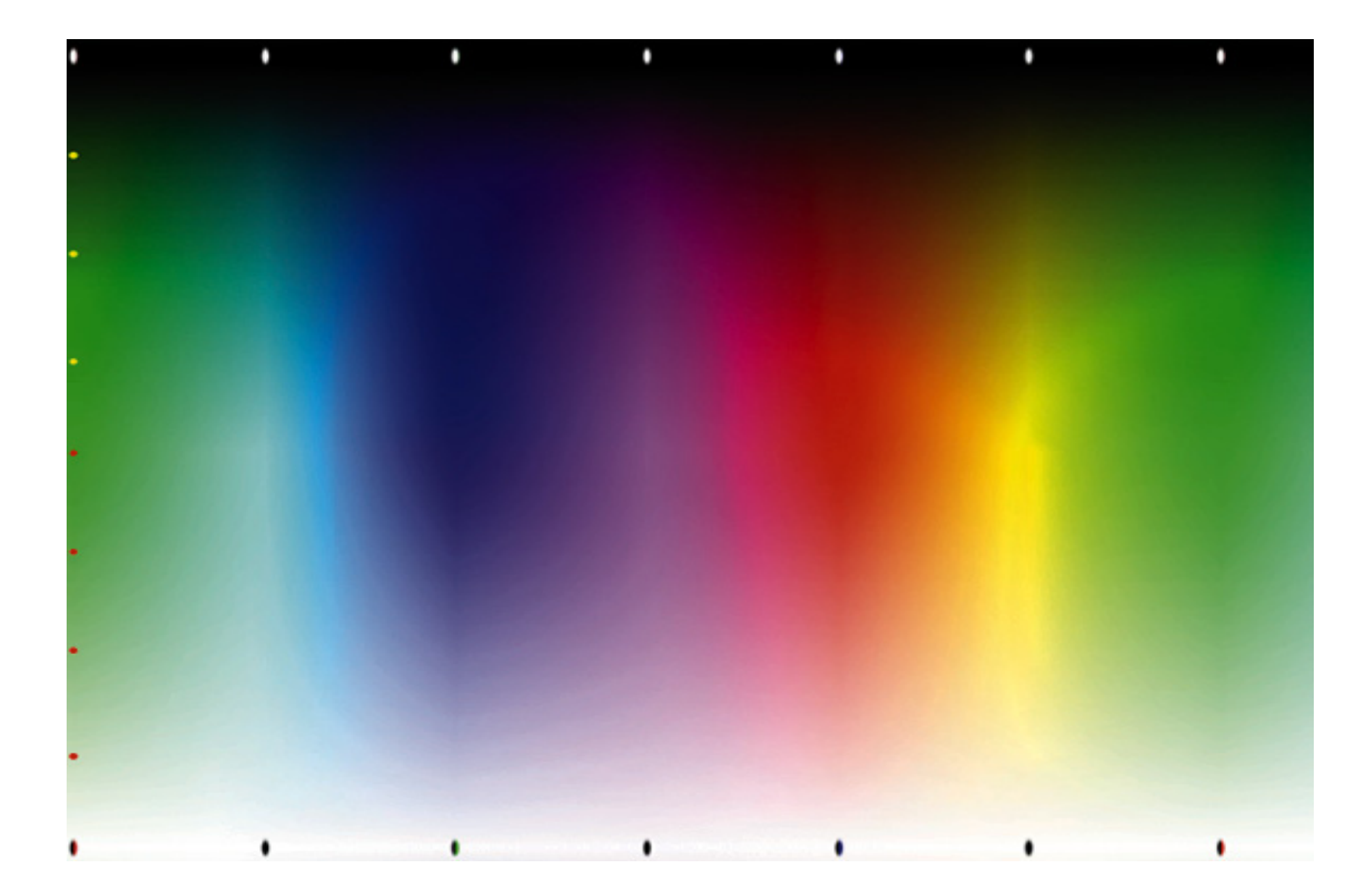

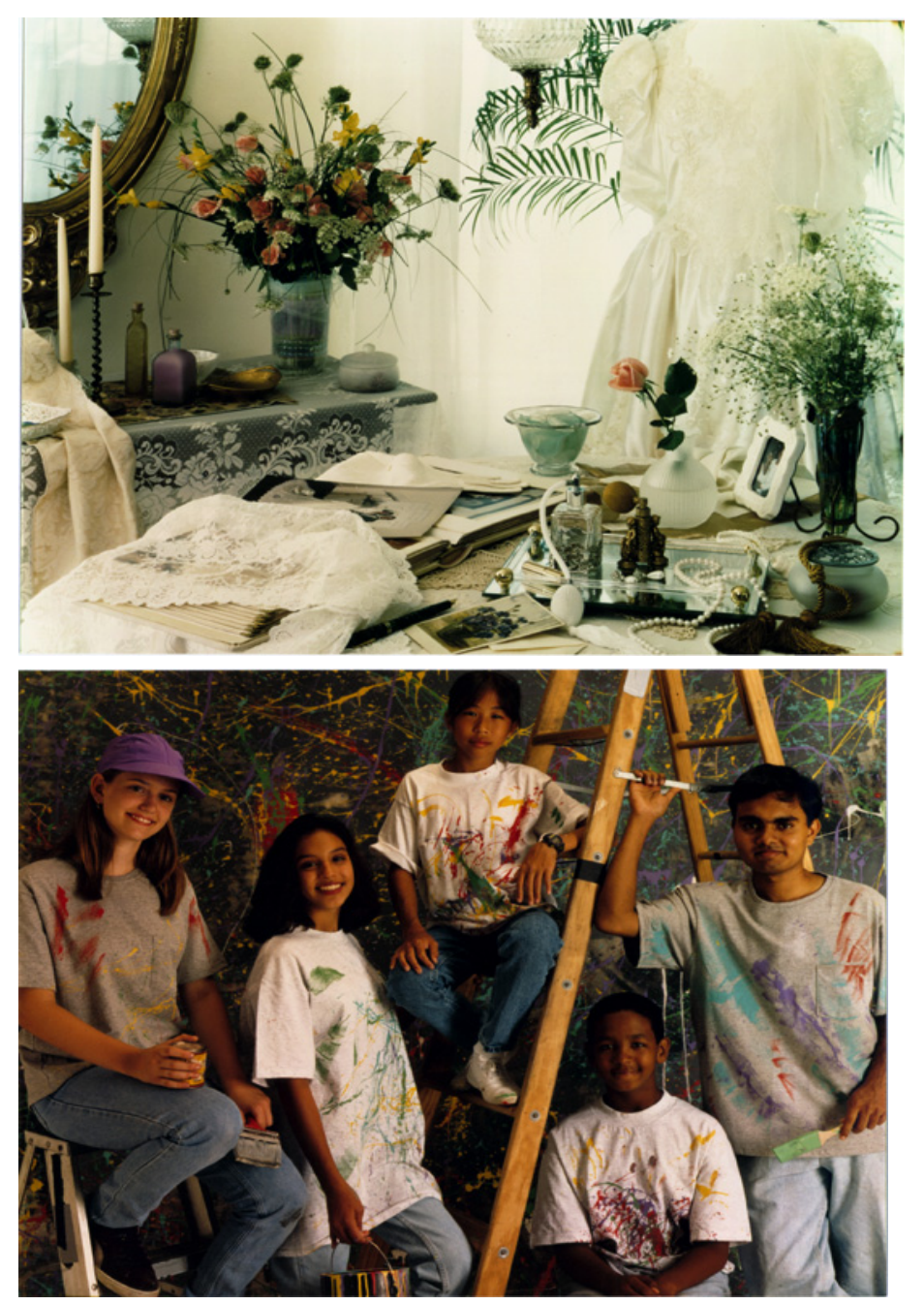

#### The **Problem** is still a **Problem**

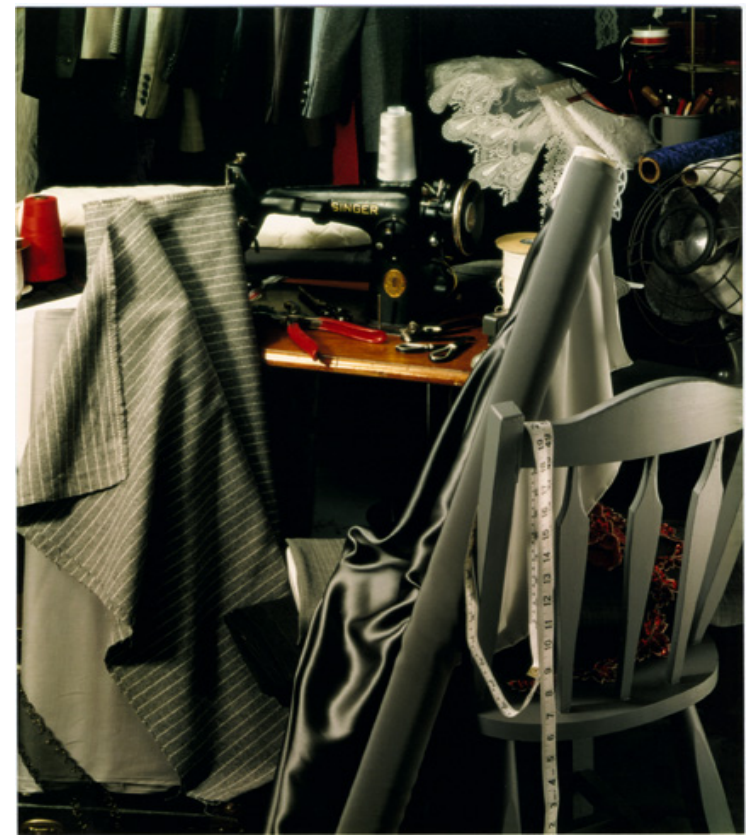

Why is color management difficult?

- De-centralizes color transformations
	- Good: Allows more flexibility, solves many problems
	- Bad: Makes unclear who converts colors and when this should be done
- **Apps must offer multiple workflows**
- No single metaphor

## Four Models of Workflow

- 1. Output-centered (the "CMYK" workflow)
- 2. Monitor-centered
	- (the "wysiwyg" workflow)
- 3. Input-centered
	- (the "embedded" workflow)
- 4. Working-space-centered
	- (the "tagless" workflow)

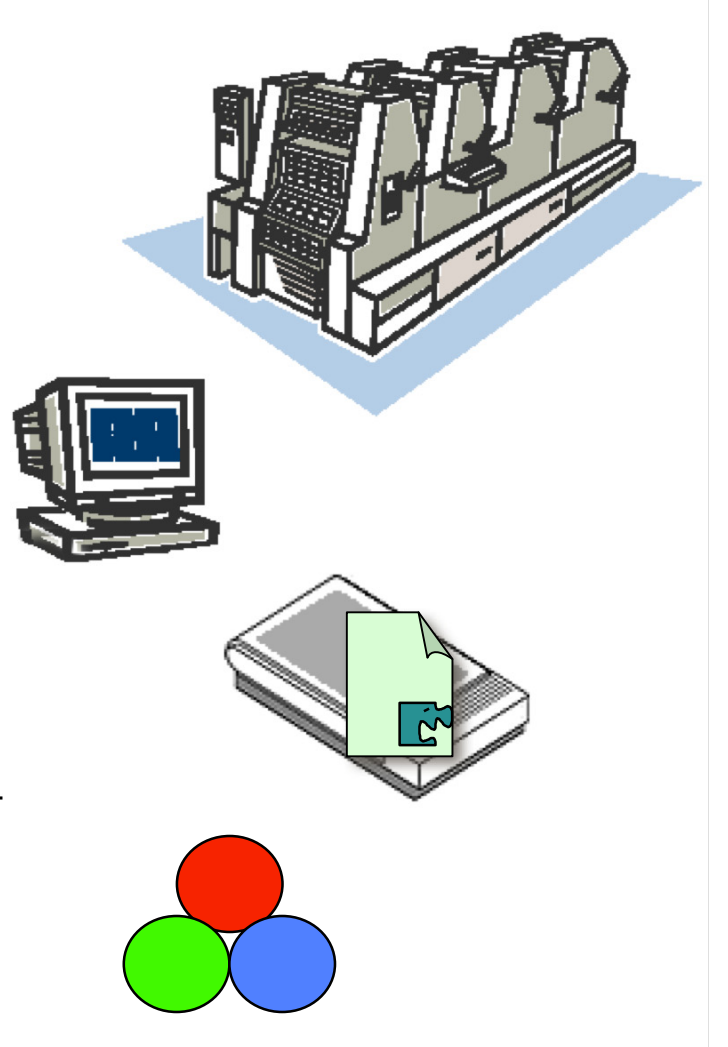

#### 1. Output-centered workflow

- Commonly called "CMYK" workflow
- Still the workhorse of GA industry

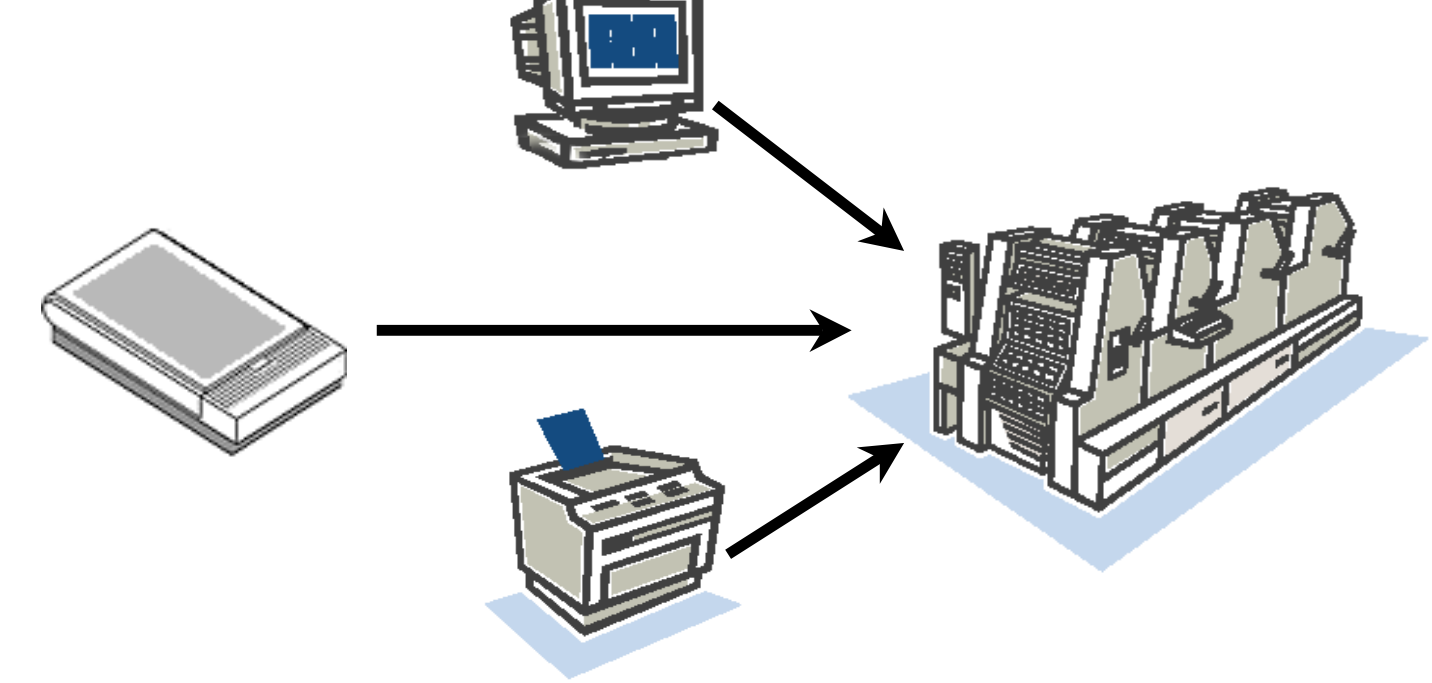

#### 2. Monitor-centered workflow

- Commonly called the "wysiwyg" workflow, or "naïve color management"
- Implied by Photoshop pre-5.0

#### 3. Input-centered workflow

 Also called the "embedded" workflow Enabled by ICC and ColorSync 2.0

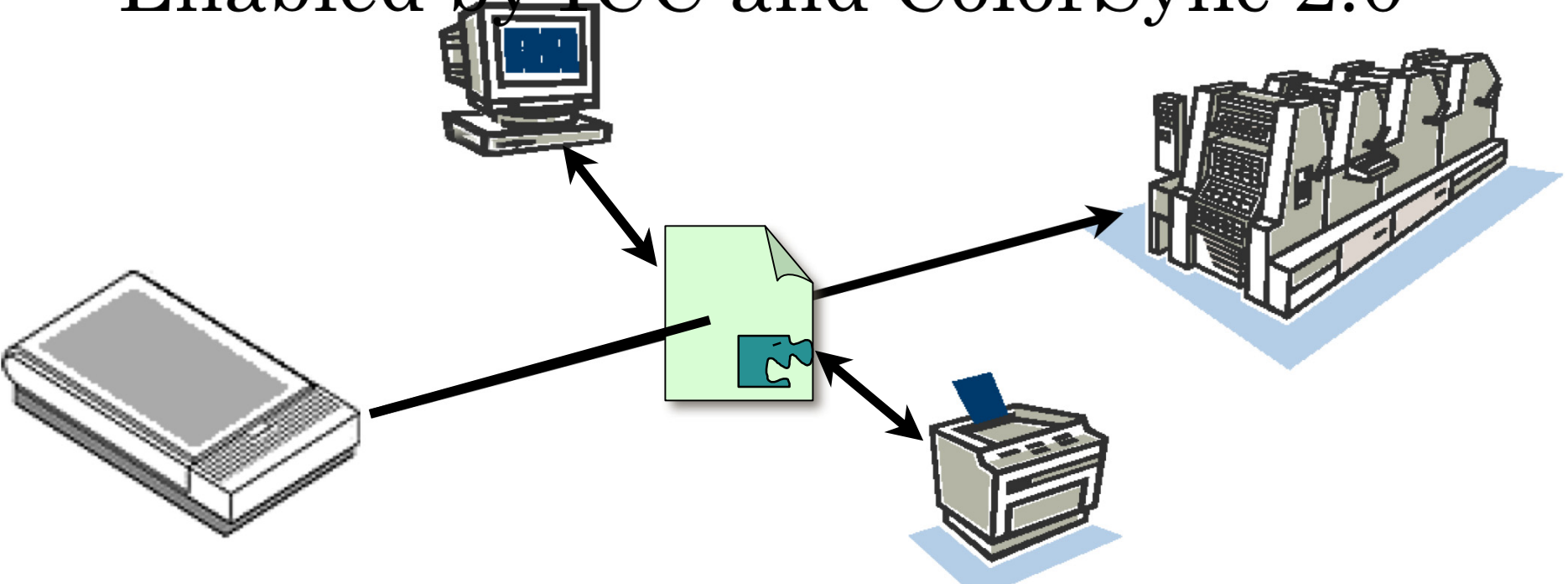

### 4. Workspace-centered workflow

- Also called the "tagless" workflow
- Attempted (independently) by:
	- PS5&6 sRGB

#### The Rendering Intent

 "Rendering" as in "artistic" "Intent" as in "intentionality"

## Rendering Intent

#### The problem:

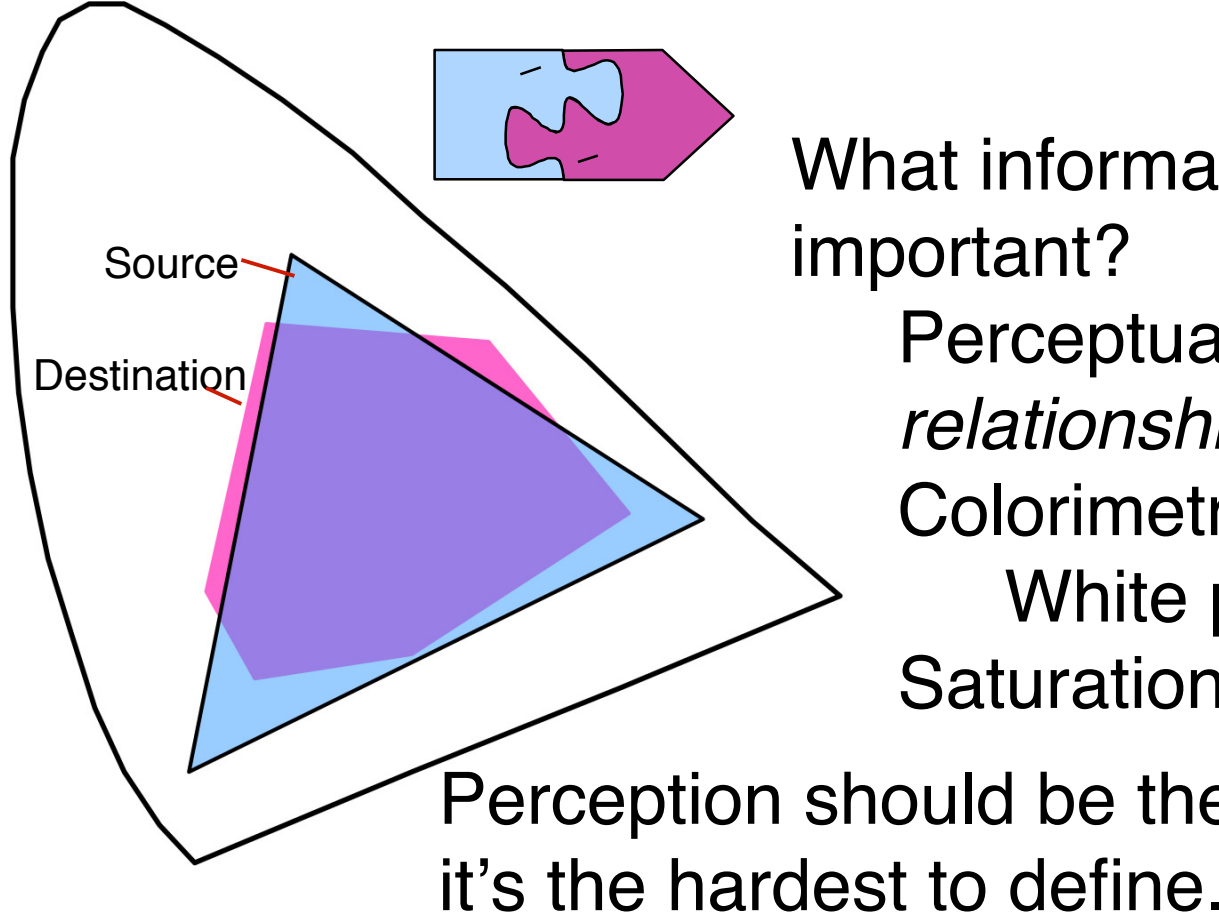

What information is most important? Perceptual *relationships* ? Colorimetry? White point? Saturation *relationships?* Perception should be the ideal … but

#### Rendering Intent

- Q: Where to set it (with source or dest)?
	- On one hand: Related to the "type" of the conten (image, vector, bus. Graphics), so would seem to related to **source.**
	- On the other hand: Related to what you're doin g with it (proofing, catalog, packaging) so seems related to **destination**.
- A: Neither. Rendering intent applies to a *color match* between source and dest.

#### Rendering Intent

- Q: How to choose?
- A: See rules of thumb (next).
- Q: What to call them?
- A: Use ICC terms (unfortunately). (See *exceptions* to rules of thumb.)

## Rendering Intent Rules of Thumb

- "Colorimetric" often best for vector
	- Exception: spot colors that must relate to images
- Choose "Relative" before "Absolute"
	- Exceptions: catalog swatches, proofing, or viewing conditions where adaptation is deliberately thwarted

## Rendering Intent Rules of Thumb

- "Perceptual" often best for images.
	- Exception: small source/large destination
- "Saturation" used for business graphics.
	- Exceptions: sometimes renders good images too.

#### Color Management Workflow: Th e **Practice**

## Once you have profiles, how to set bewildering array of options

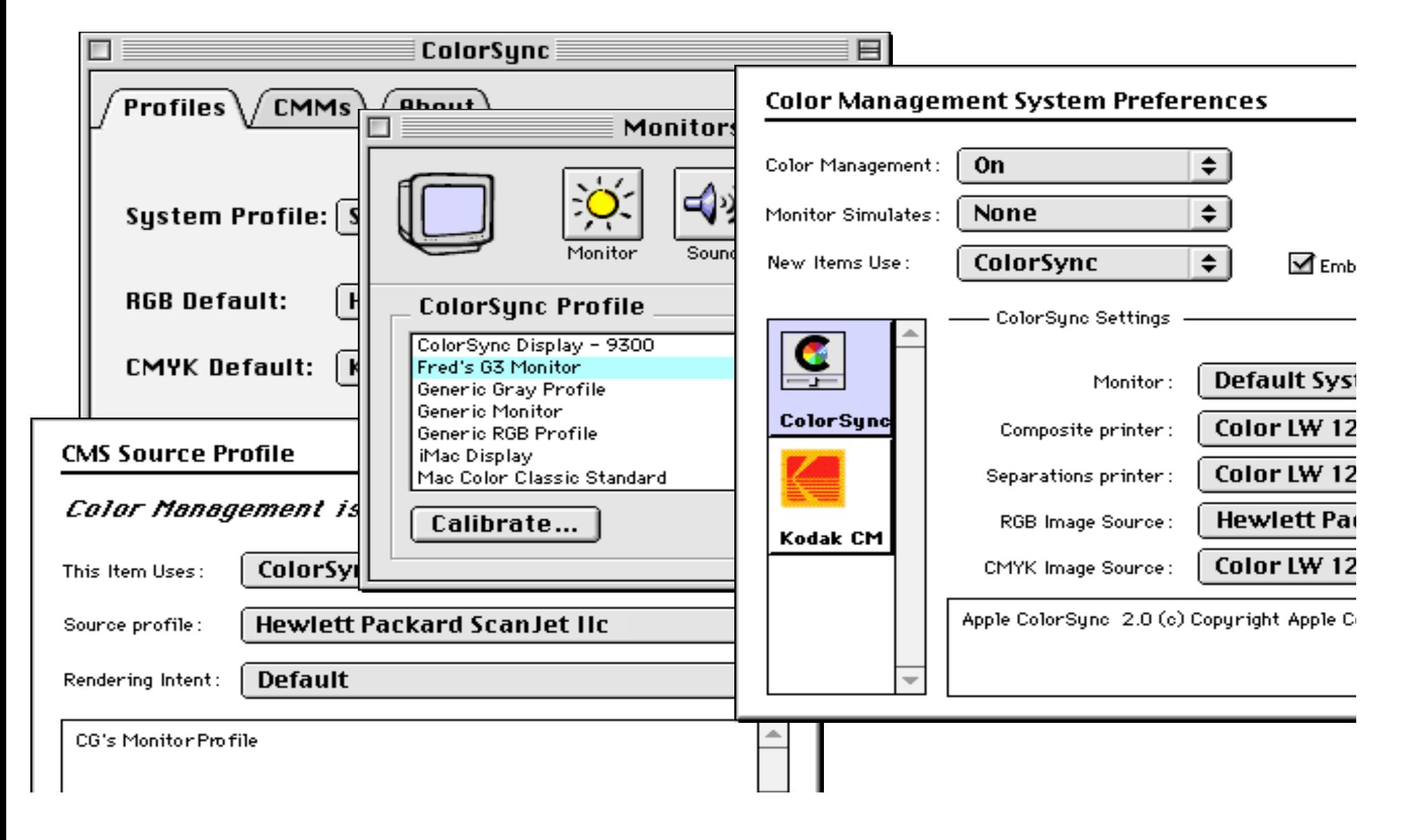

## Q: Why all the settings?

- Remember: Every time an app does a color match it needs 4 ingredients:
	- Source; Destination; CMM; Rendering Intent
- Each app must know what these are withou t asking you every time.
- Each app must support many workflows.
- Each app must fix upstream problems and anticipate downstream problems.

## Locating Workflow

 $\mathcal{L}^{\text{max}}$  Horizontal: Where in workflow do color matches happen?

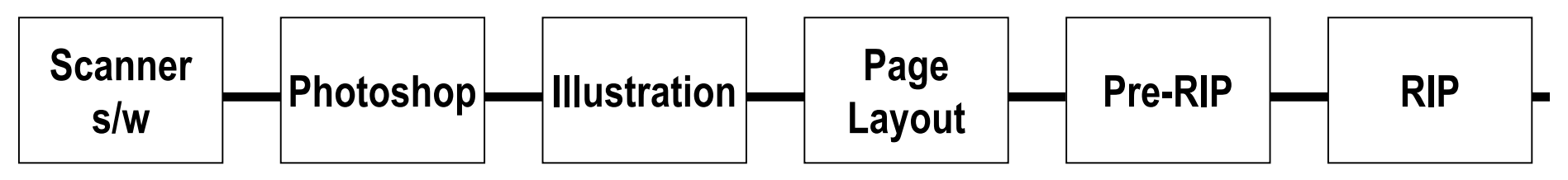

 Vertical: At what level do you set the 4 parameters that control color matching?

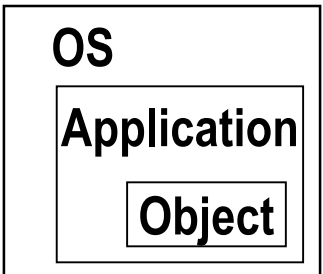

#### General Principles

- 1: Every color match needs 4 ingredient Source, Destination, CMM, Intent.
- 2: Working-space workflow *within* apps.
- 3: Embedded workflow *between* apps.
- 4: Set up fall-back working-space workfl *between* apps as well.

#### The utopia of the "tagless" workflow?

- Consolidating embedded workflow with working-space workflow
- "Color mgmt performed by peripherals"
- User need not worry about embedding May even be unaware of "profile"

## Color Management Workflow: Th e **Future**

## The future of color management

- Profiles will have greater resolution
- Appearance modeling
- Better workflow-oriented tools
- Vendors standardize on color space

## The utopia of the "tagless" workflow?

- Nice simple workflow
- ... But some problems to solve first
	- Can't swap out conversion engine (profiling requires control of marking engine)
	- Can't fine-tune results of conversion engine on image-by-image basis using experience
	- How to proof device (emulate its gamut on anoth device). Why? Because profile is proxy for gamu t

Color Management Workflow: *IQ*colour a new Metaphor

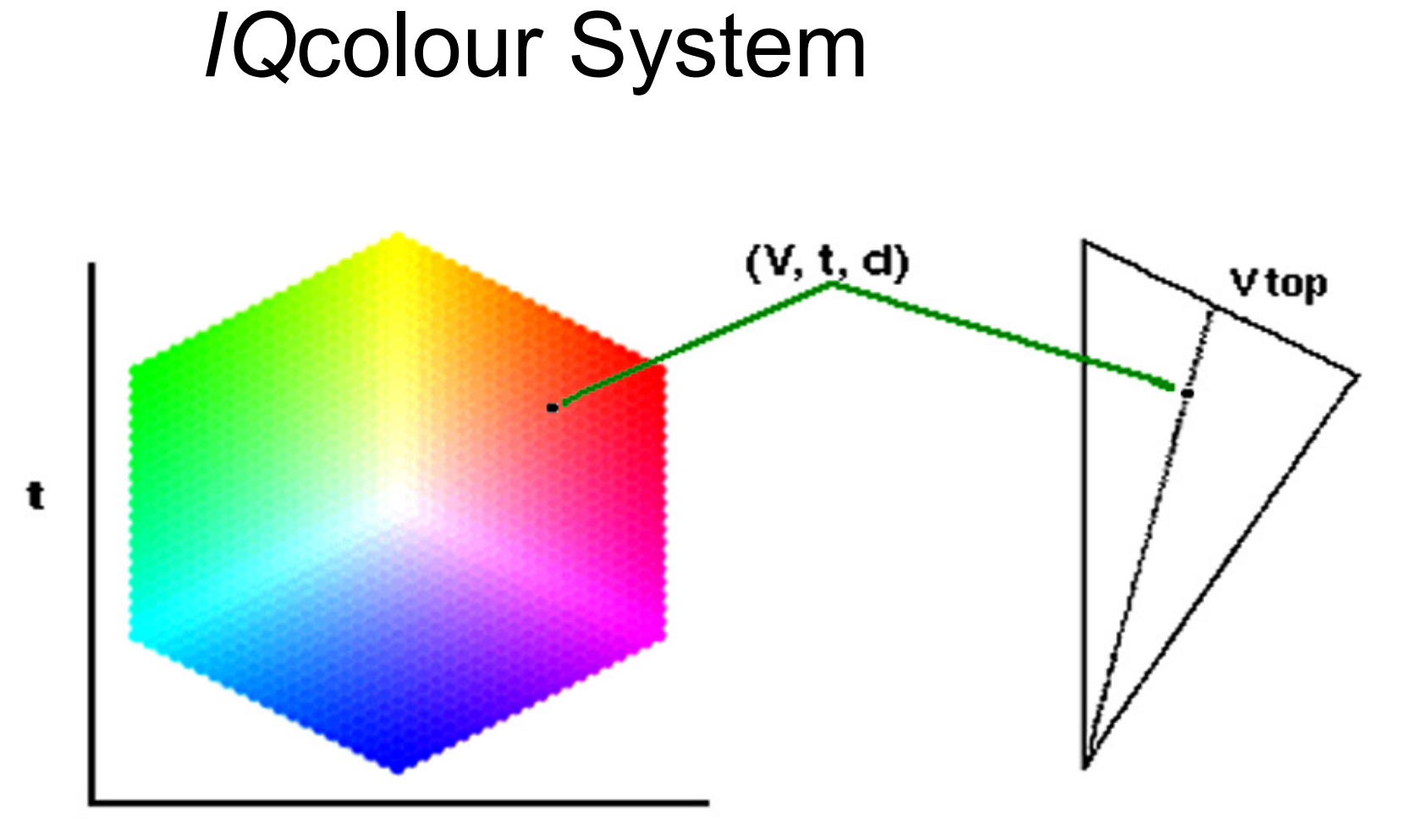

d

## *IQ*colour CMM

**Input** 

Linear

Color Mixing Functions No Color Gamut Limits

**Display** 

Linear

Additive Color

Primaries Limit Color Gamut

Output

Nonlinear

Subtractive

#### Workspace-centered workflow

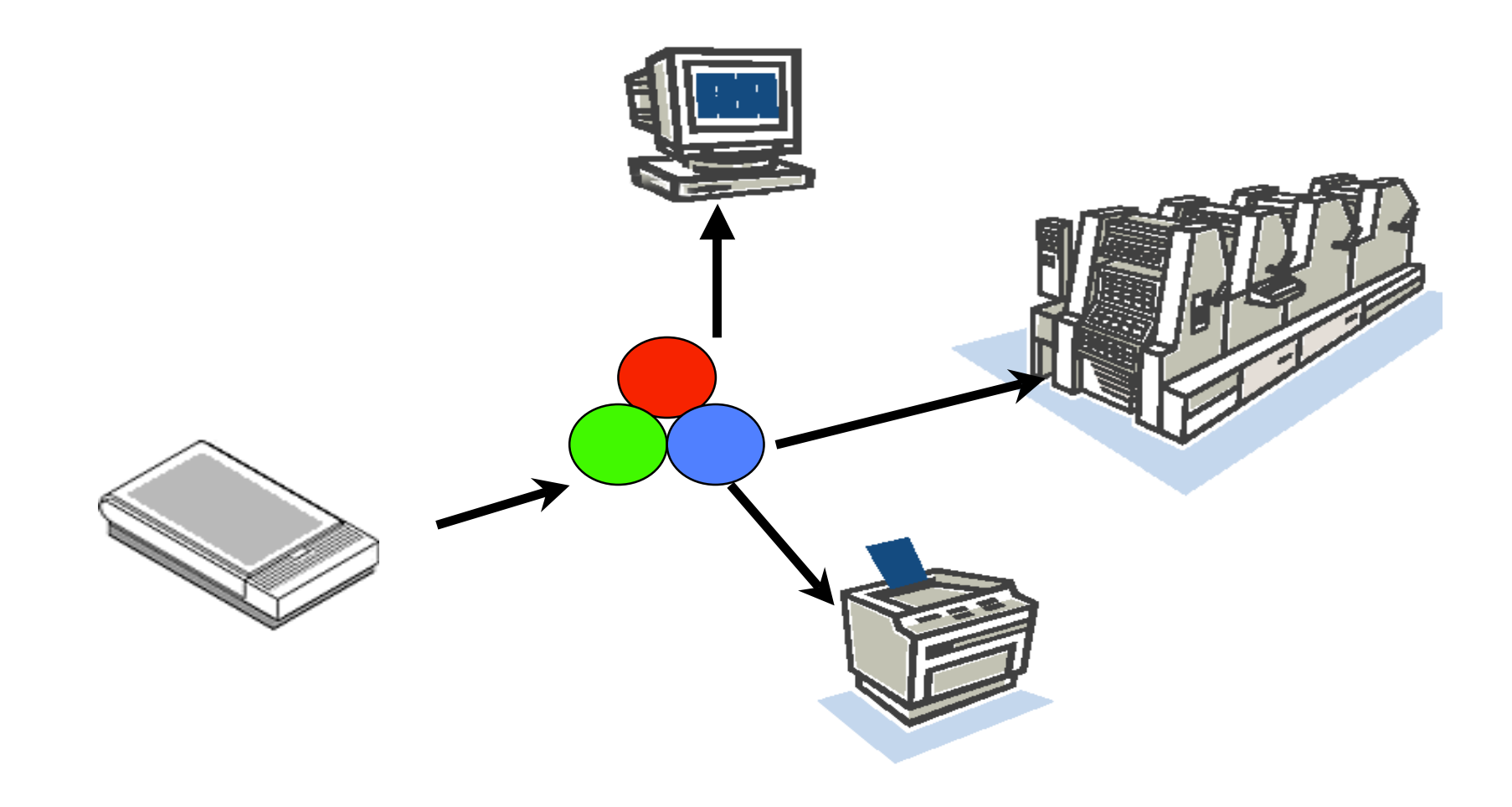

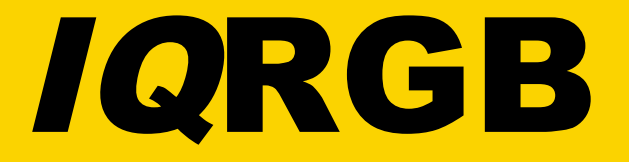

## R | 4.917 – 2.104 .3883 | X  $G = | -1.976 4.487 -14579 | * Y$ B | -.1349 .0577 2.427 | Z

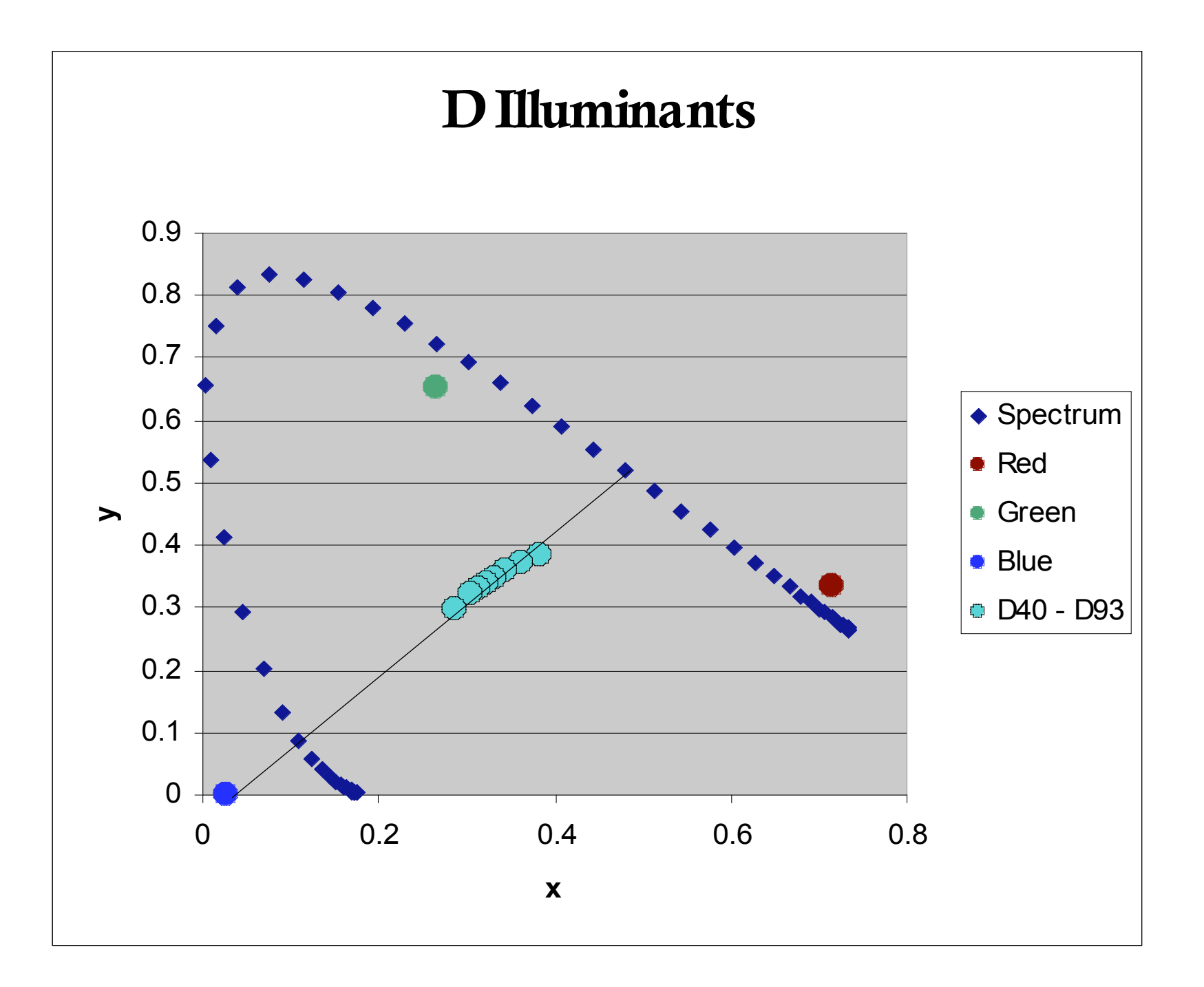

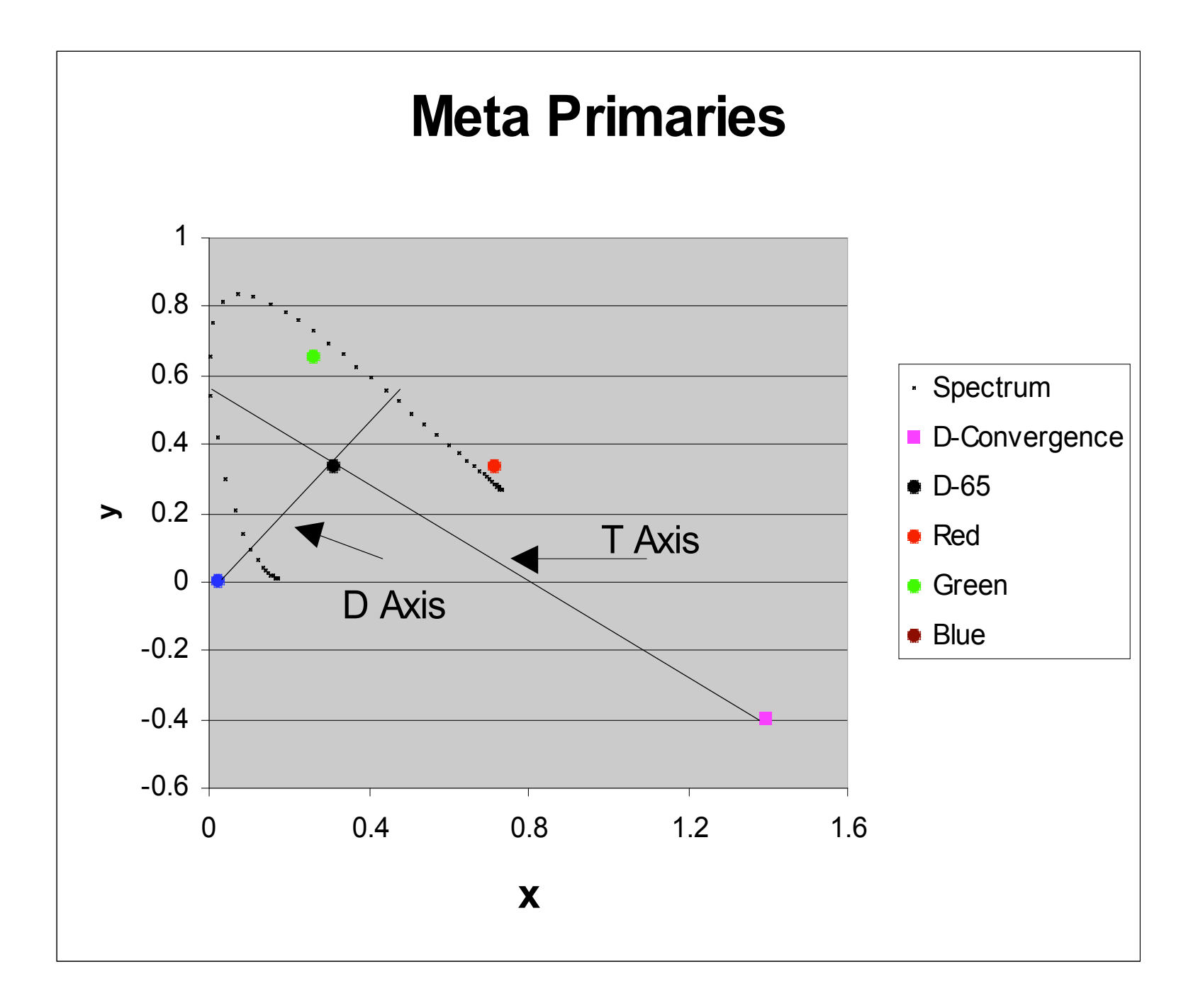

#### *IQ*rgb PRIMARIES

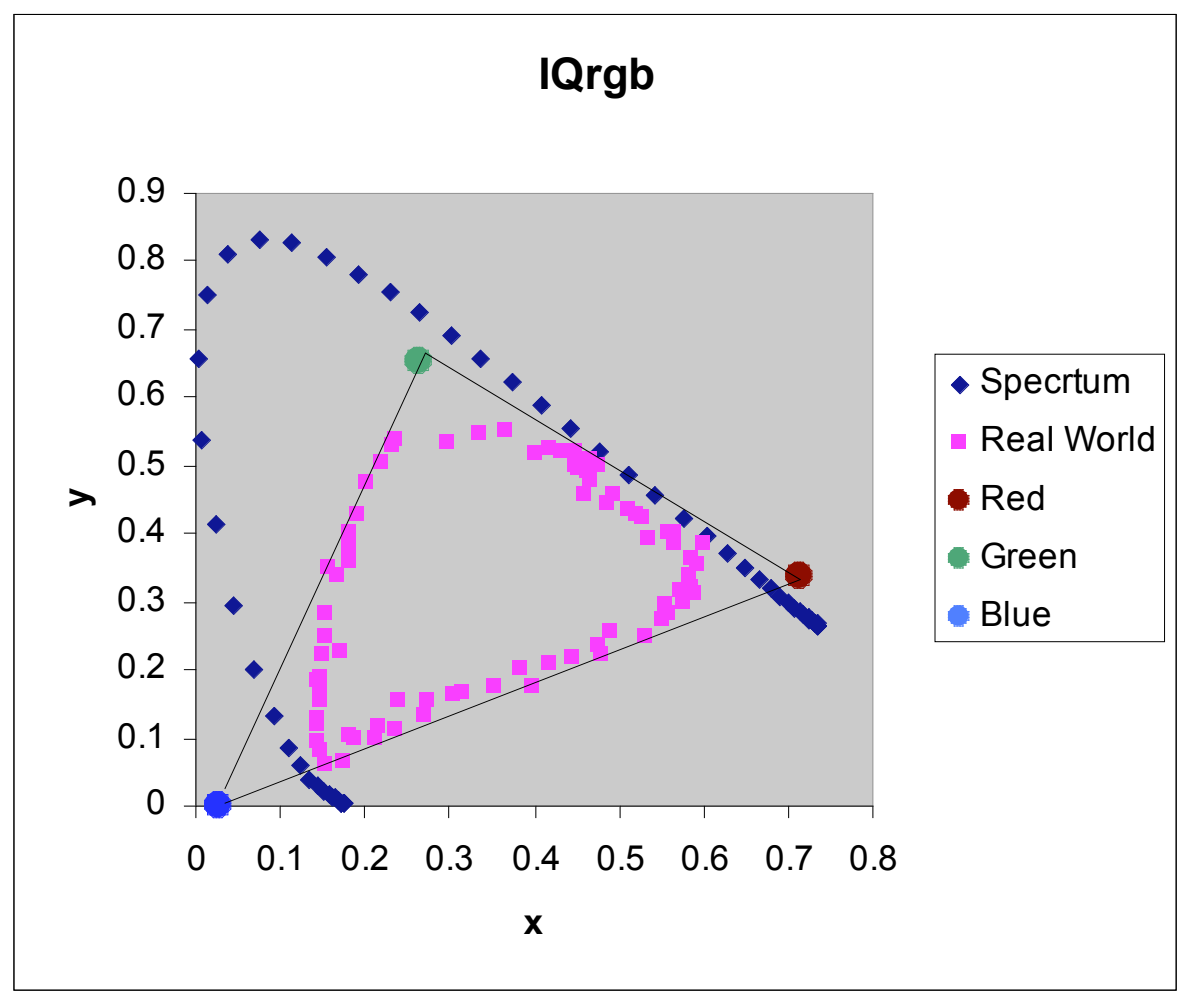

#### *IQ*colour Space

- $A = (R + 3*G)$
- $\blacksquare$  T = R G
- $\blacksquare$  D = ( R + G 2\*B) / 2
- $Q = A + (T D)/2$
- $\blacksquare$  t = T / Q
- $\blacksquare$  d = D / Q

## COLOR SPACE UNIFORMITY

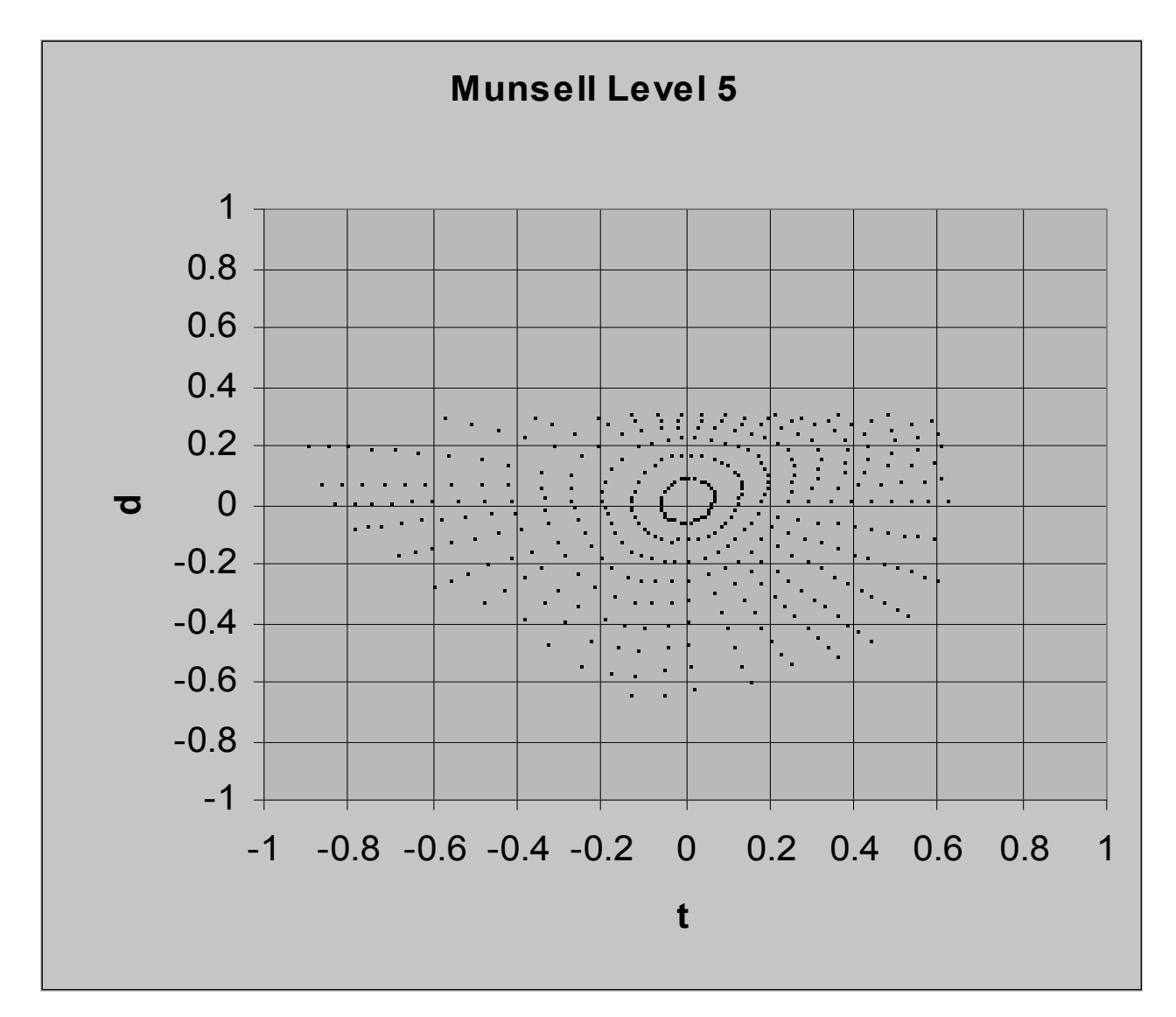

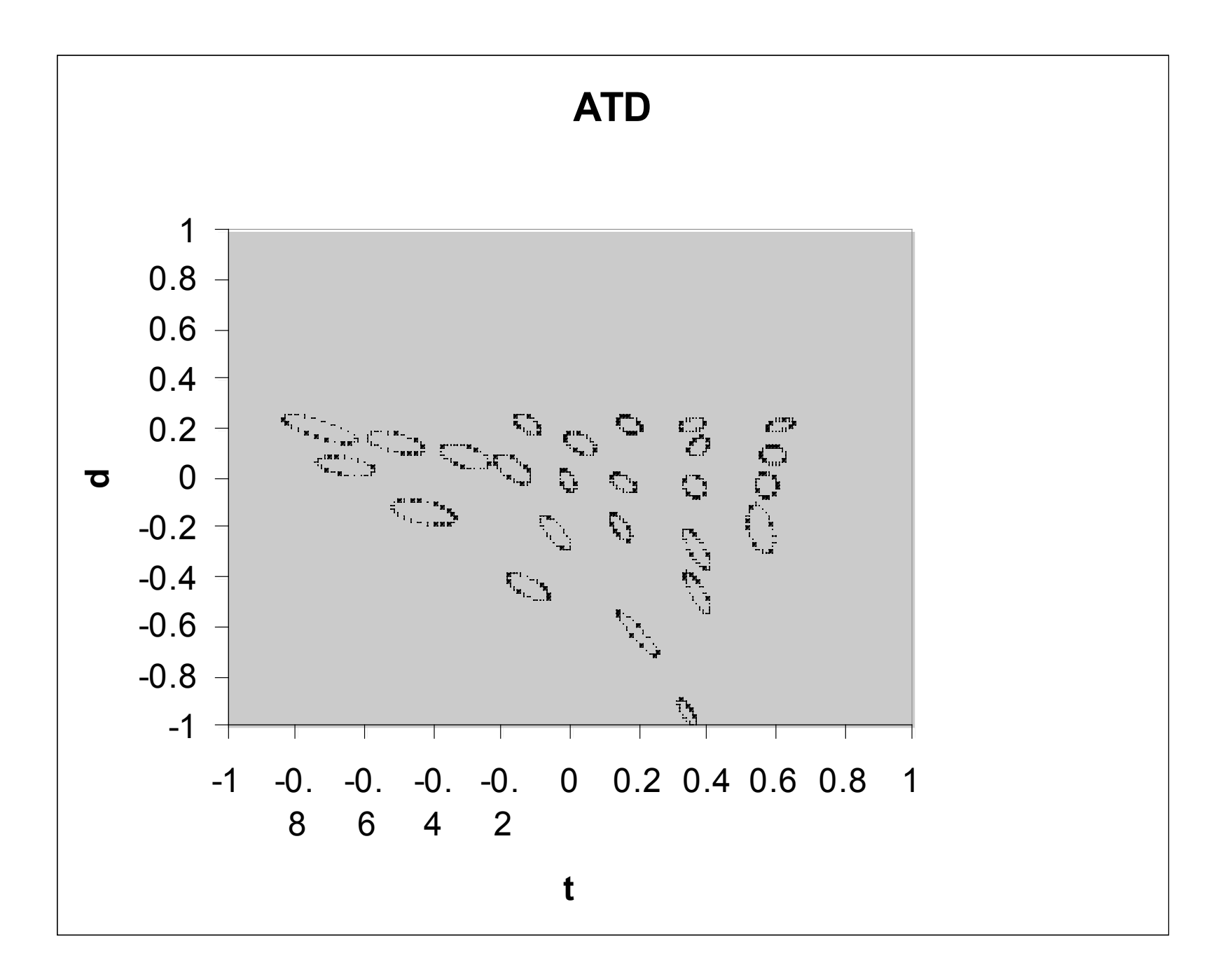

## *IQ*rgb becomes the Universal Language of Color Printing

- *IQ*rgb Primaries
- *IQ*colour Space
	- Integer math
	- **Linear chromaticity space**
	- Approximates Munsell color space for the range of illumination used in printing

#### Breaking the Rules

## Color Gamuts

#### *IQ*colour Gamut Mapping

 Gamut mapping is achieved by adjustment of tone scale

#### Newsprint Tone Scale

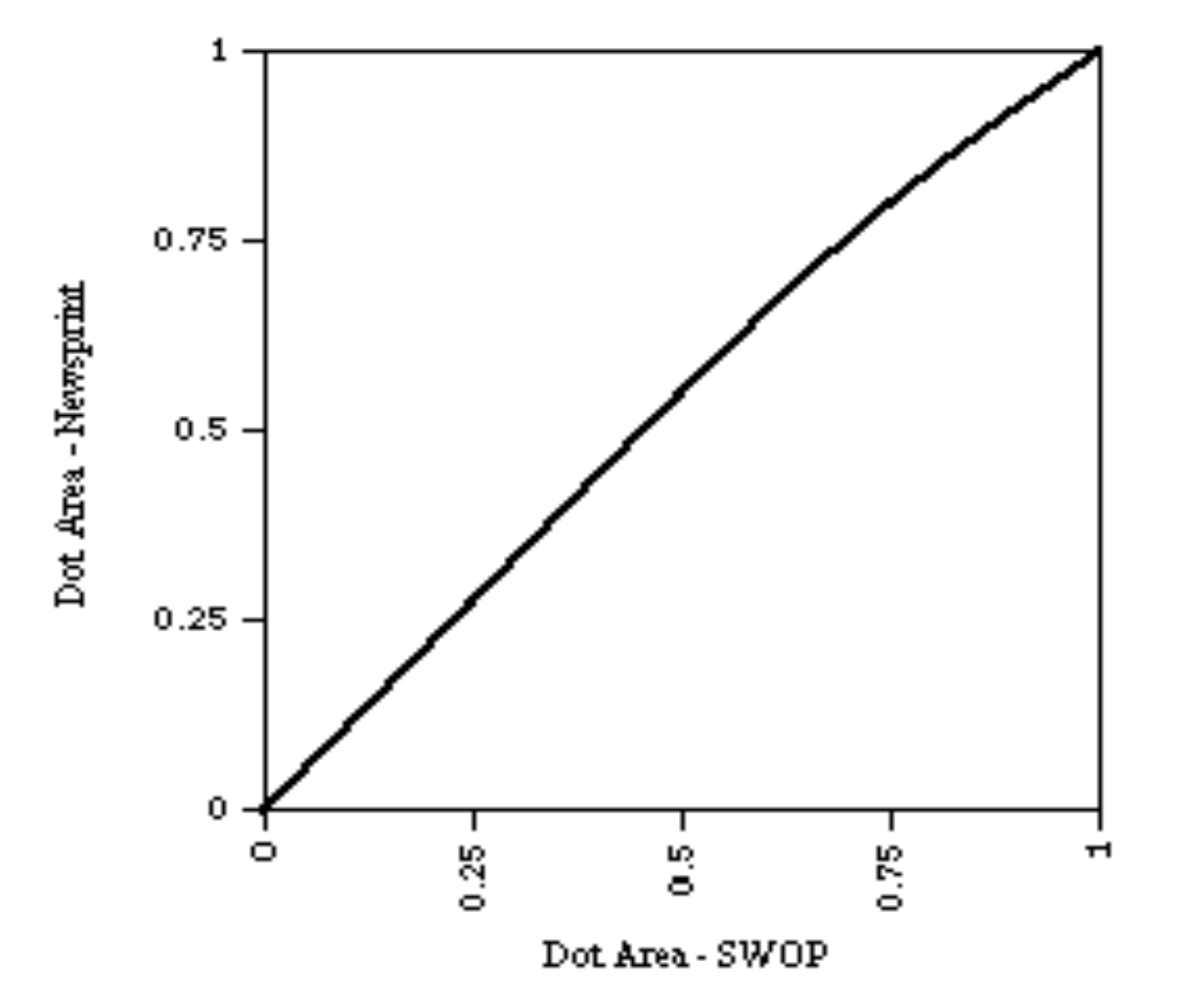

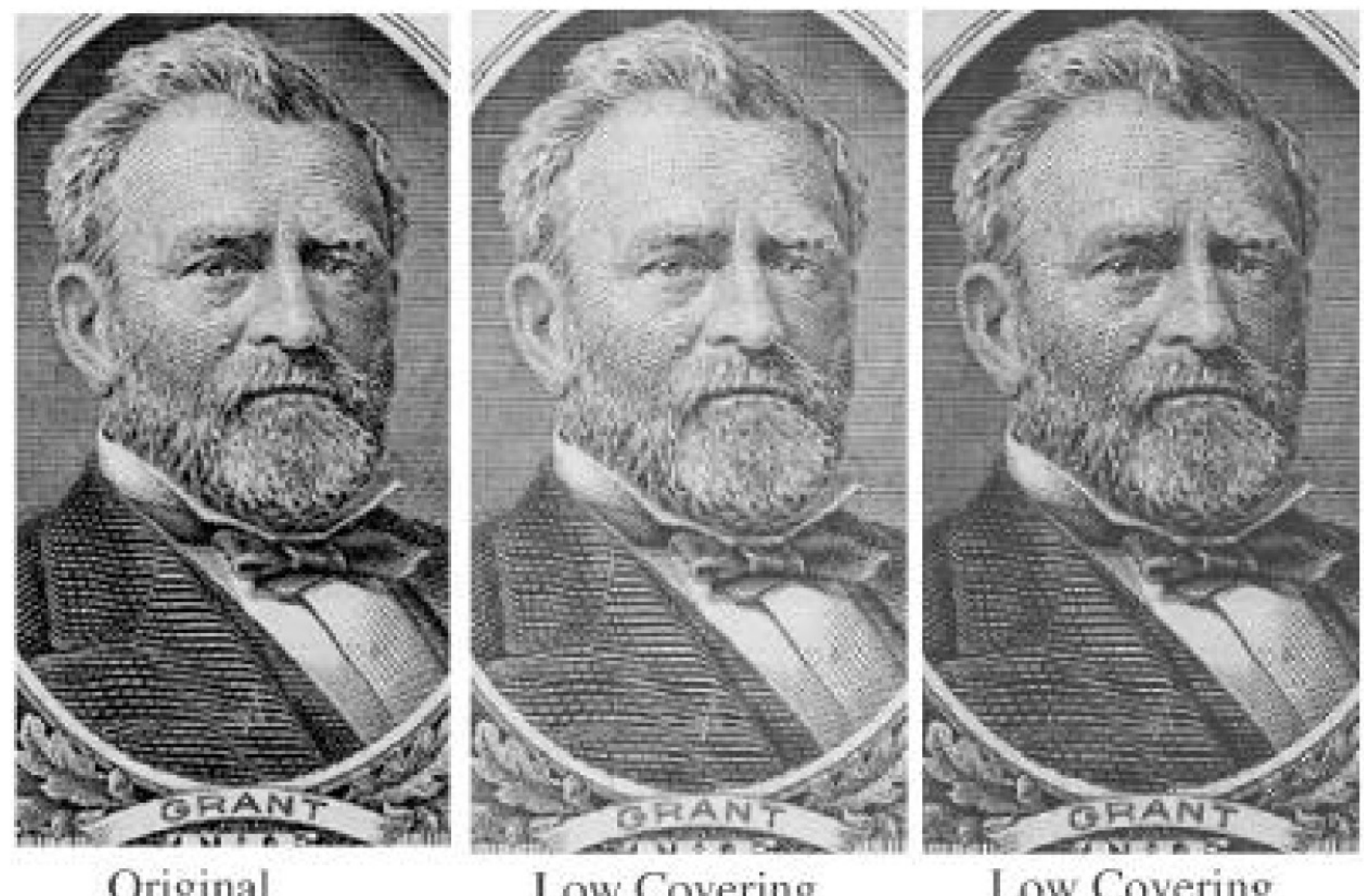

Original

Low Covering Power

Low Covering Power Plus Adaptation

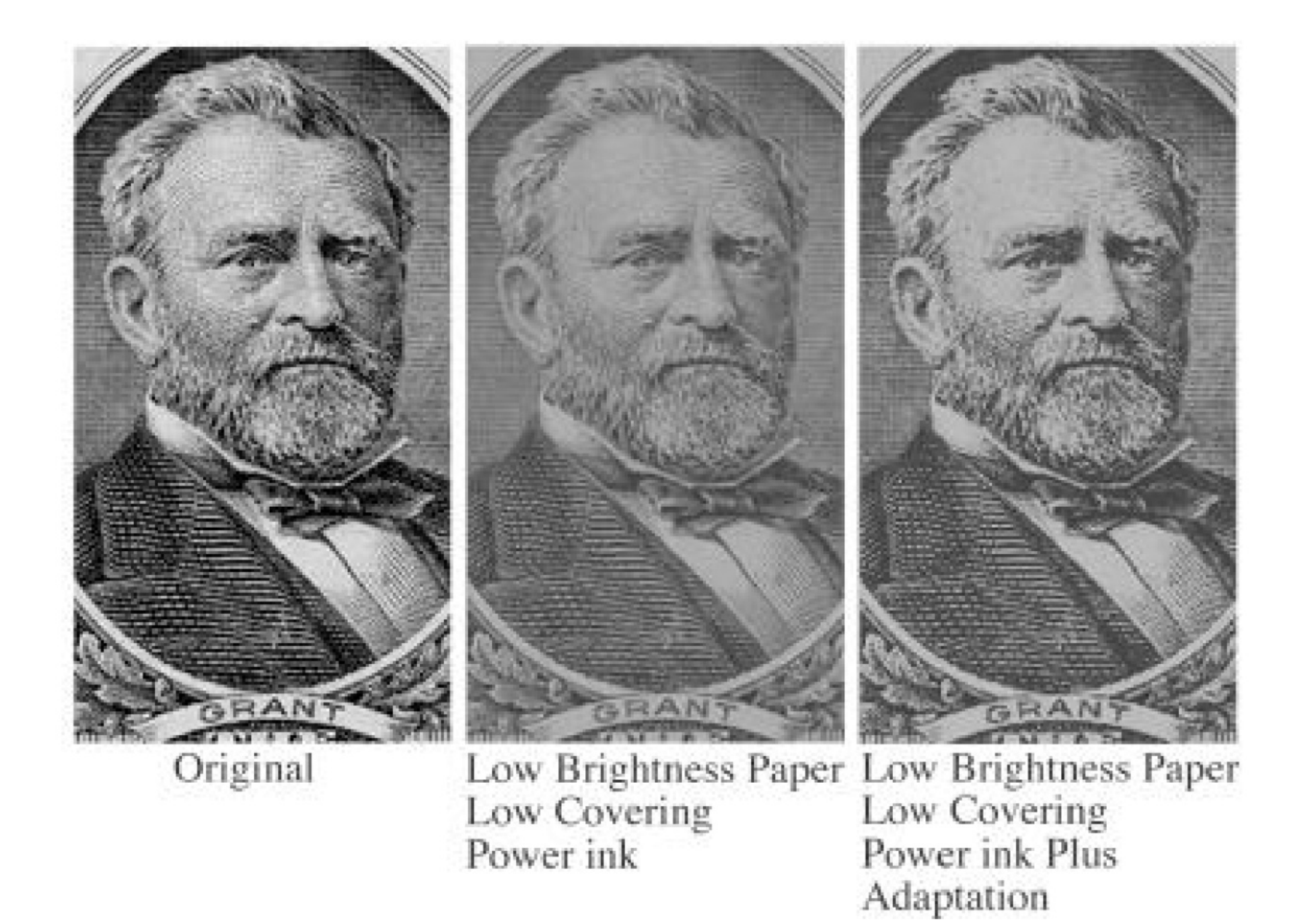

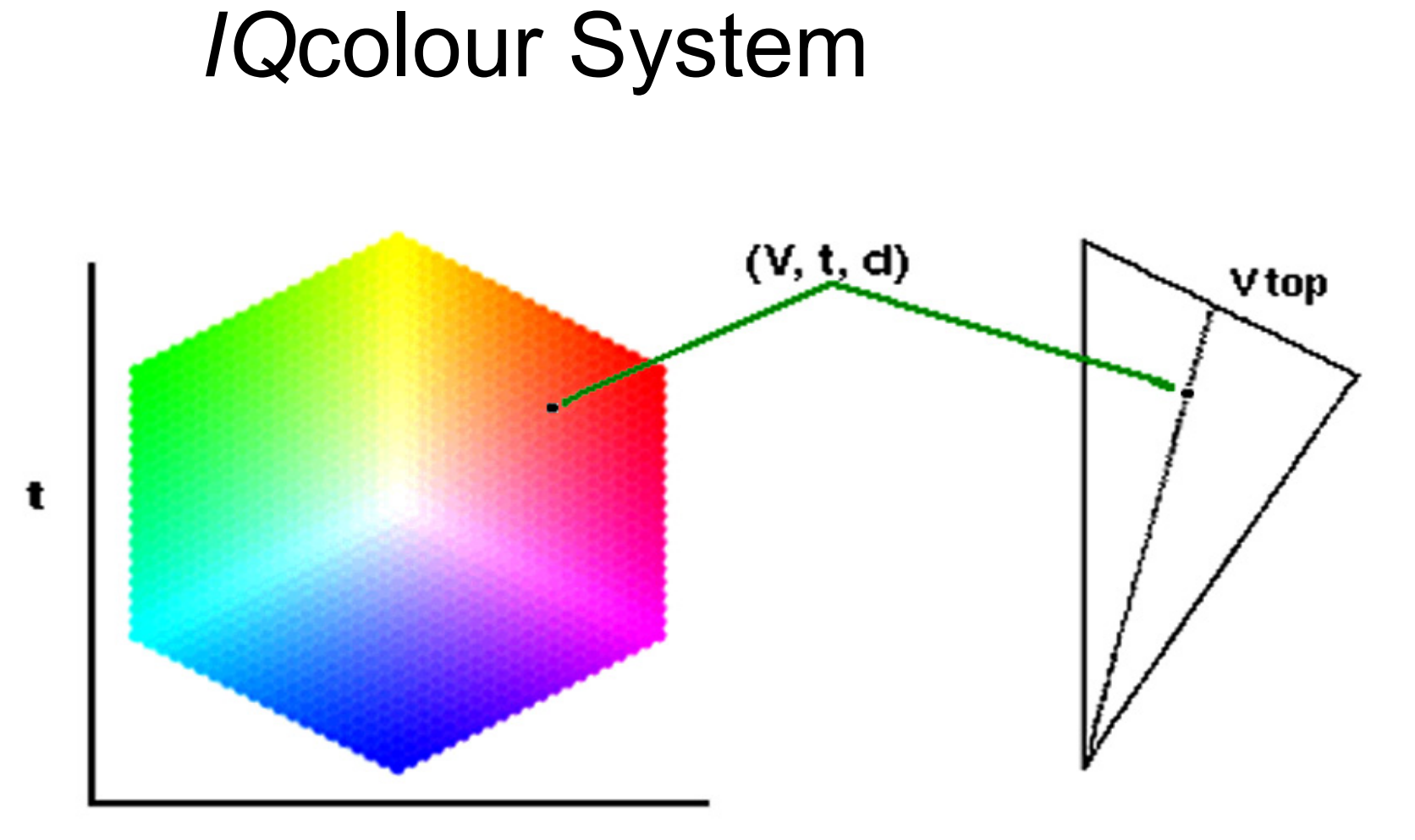

d

#### Breaking the Rules

## Neutrals

## *IQ*colour Black Model

- Choice of black model is no longer based on Photomechanical Separation
- Image Key Problems are Eliminated
- Paper can be integrated into the darkness model

## *IQ*colour Black Model

- The black model can be made up of any combination of colorants
- The amount of each colorant used at any level can be adjusted to build a neutral scale that has 1000 tone values
- The neutral scale is used to darken all colors in the bright chromatic pallet

#### *IQ*colour Value Proposition

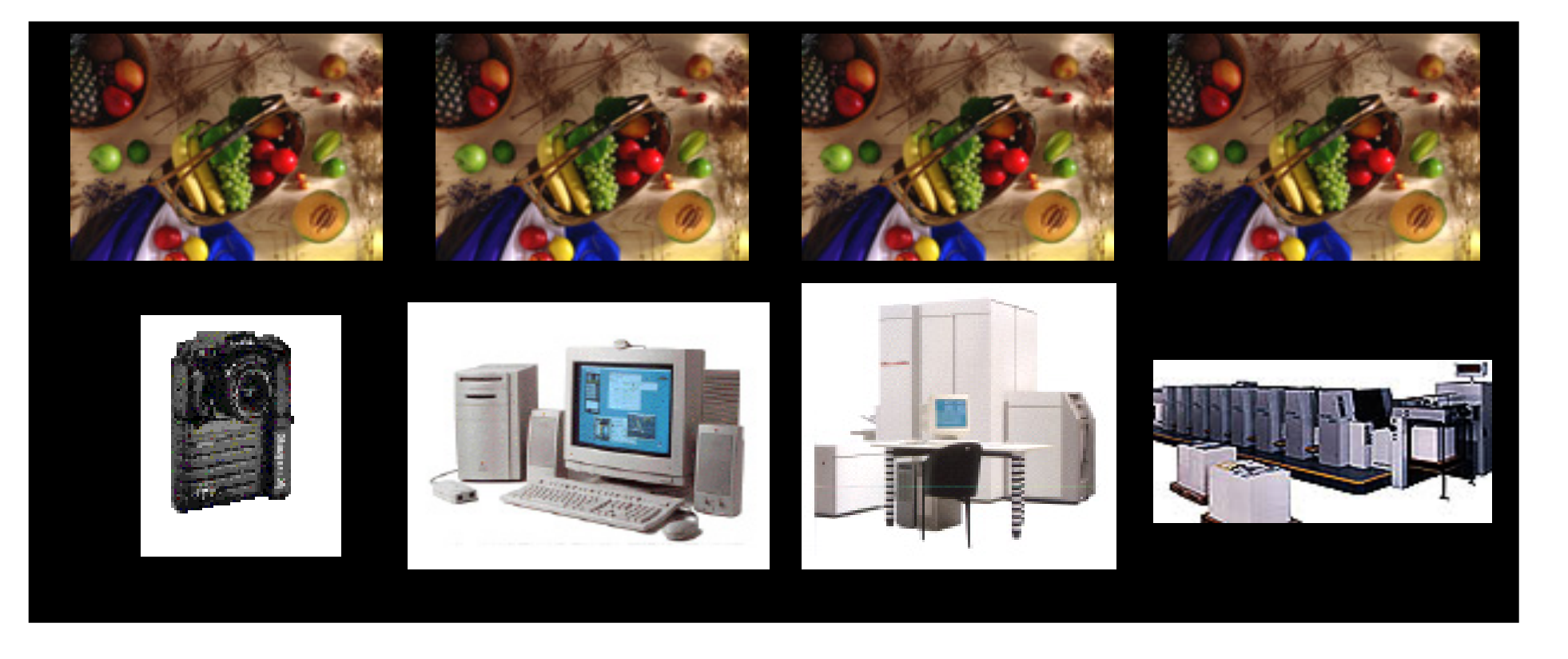

Display Digital Printer Press **Images perceived as identical** Input

## SUMMARY

- Spectral data is used to control devices
- Devices are truly independent
- *IQ*rgb is a superset PCS
- *IQ*colour uses fast integer computation
- "Natural" appearance map to all output devices
- No attached profiles
- Expands Pantone use to all media